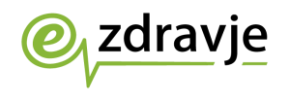

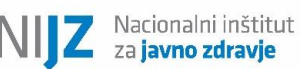

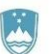

Nacionalni inštitut za javno zdravje (eZdravje) Trubarjeva ulica 2 1000 Ljubljana

# **Vloga za dodajanje certifikata uporabniškemu profilu v Evidenci uporabnikov eZdravja (Varnostni shemi)**

Evidenca uporabnikov eZdravja je centralni avtentikacijski in avtorizacijski sistem ter imenik uporabnikov eZdravja.

Samodejno dodajanje certifikata nekaterih overiteljev s strani posameznega uporabnika trenutno žal ni mogoče. V kolikor želite uporabniškemu profilu v Varnostni shemi pripeti kvalificirano digitalno potrdilo omenjenih overiteljev, je potrebno izpolniti spodnji tabeli.

Izpolnjen obrazec posredujte na Nacionalni inštitut za javno zdravje (za eZdravje), Trubarjeva cesta 2, 1000 Ljubljana.

Javni del (javni ključ) kvalificiranega digitalnega potrdila posredujte na [euez@nijz.si.](mailto:euez@nijz.si) Sporočilu priložite poskenirani obrazec.

## **Izpolnjena morajo biti vsa zahtevana polja sicer bo vloga zavrnjena.**

*Za dodatne informacije se lahko obrnete na [podpora@ezdrav.si](mailto:podpora@ezdrav.si) ali na 080/72-99 (podpora eZdravja).* 

### **Podatki o ustanovi:**

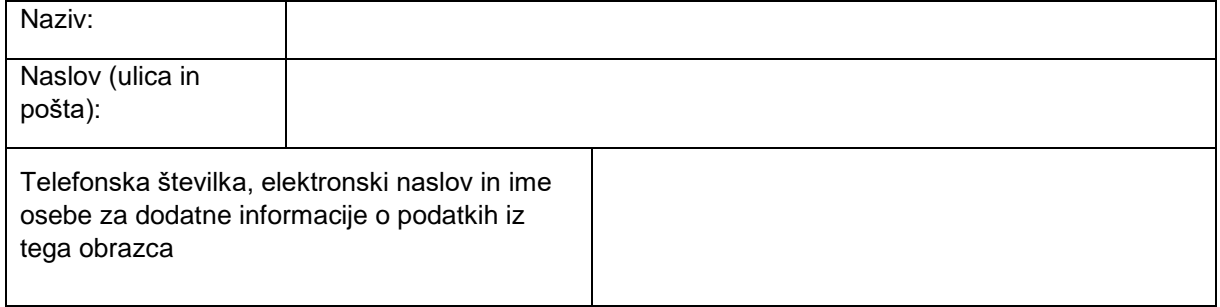

#### **Podatki o uporabniku kateremu se certifikat dodeli:**

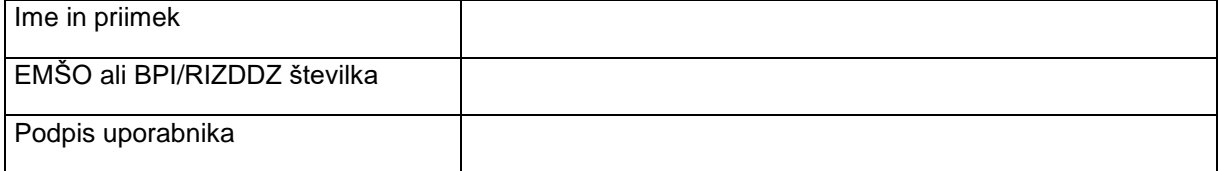

### **Podatki o zakonitemu zastopniku:**

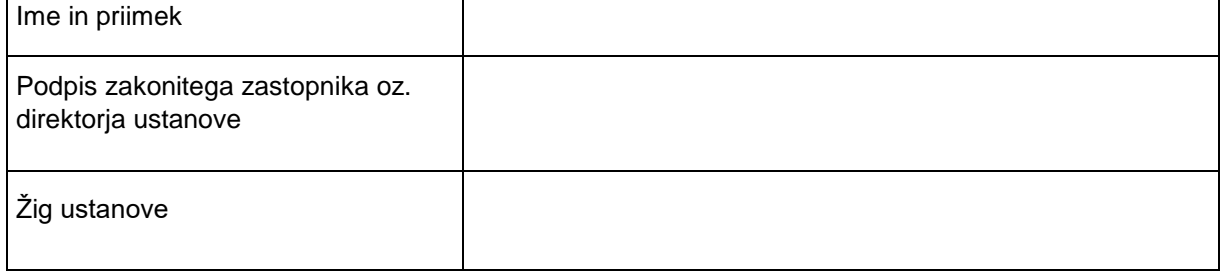

V \_\_\_\_\_\_\_\_\_\_\_\_\_\_\_\_\_\_, dne \_\_\_\_\_\_\_\_\_\_\_\_\_\_\_\_\_ .